## **Set Statistics-Markers (Variable)**

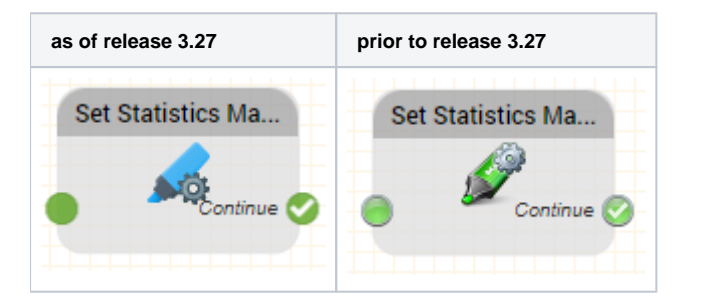

## **Function**

You can use this object to set statistics markers to output statistics on the number of traversed paths in your call flow report.

The behaviour is the same as the [Statistics Markers Object,](https://wiki.jtel.de/display/JPW/Set+Statistics-Marker) except that the marker is selected by variable, for example \$myMarker instead of from the drop down list.